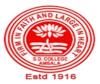

## SANATAN DHARMA COLLEGE, AMBALA CANTT

College with Potential for Excellence, UGC, New Delhi NAAC Accredited Grade "A+" with CGPA 3.51 in 3<sup>rd</sup> cycle ISO 9001:2015 & ISO 14001:2015 Certified

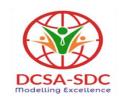

# **Department of Computer Science**

Lesson Plan (Session 2021-2022)

Class: BVSD SEM: I Course Code: BVSD-12 Nomenclature: PC Software

Duration: 16 Weeks Dates: Oct-Jan 2022

### **SYLLABUS**

**BVSD-12 PC Software** 

Maximum Marks: 100 External: 80 Minimum Pass Marks: 35

Internal: 20 Time: 3 hours

Note: Examiner will be required to set Nine Questions in all. First Question will be compulsory, consisting of objective type/short-answer type questions covering the entire syllabus. In addition to that eight more questions will be set, two questions from each Unit. Student will be required to attempt FIVE questions in all. Question Number 1 will be compulsory. In addition to compulsory question, student will have to attempt four more questions selecting one question from each Unit.

#### **UNIT-I**

MS-Windows: Operating System - Definition & Functions, Basics of Windows. Basic Components of Windows, Icons, Types of Icons, Taskbar, Activating Windows, Using Desktop, Title Bar, Running Applications, Exploring Computer, Managing Files and Folders, Copying and Moving Files and Folders. Control Panel - Display Properties, Adding and Removing Software and Hardware, Setting Date and Time, Screen Saver and Appearance using Windows.

#### IInit II

Documentation using MS-Word – Introduction to Office Automation, Creating & Editing Document, Formatting Document, Auto-text, Autocorrect, Spelling and Grammar Tool, Document Dictionary, Page Formatting, Bookmark, Advance Features of MS-Word-Mail Merge, Macros, Table, File Management, Printing, Styles, Linking and Embedding Objects, Template.

#### **Unit III**

Electronic Spread Sheet using MS-Excel - Introduction to MS-Excel, Creating & Editing Worksheet, Formatting and Essential Operations, Formulas and Functions, Charts, Advance Features of MS-Excel -Pivot Table & Pivot Chart, Linking and Consolidation. Database Management using Excel - Sorting, Filtering, Table, Validation, Goal Seek, Scenario. What- if Analysis.

#### **Unit IV**

Presentation using MS-PowerPoint: Presentations, Creating Manipulating & Enhancing Slides, Organizational Charts, Excel Charts, Word Art, Layering Art Objects, Animations and Sounds, Inserting Animated Pictures or Accessing Through Objects, Inserting Recorded Sound Effect, In Built Sound Effect.

# **Course Outcomes**

After the completion of this course, prospective Computer professionals will have the ability to

| CO-1  | Explain Hardware Requirements of Windows. Windows Concepts, Windows Structure                         |
|-------|----------------------------------------------------------------------------------------------------|
| CO-2  | Work efficiently with Desktop, Taskbar, Start Menu, My Pictures, My Music, My Documents, Recycle Bin. |
| CO-3  | Manage Files, Folders and Disk                                                                        |
| CO-4  | Explain working of windows explorer                                                                   |
| CO-5  | Installation of Hardware & Software                                                                   |
| CO-6  | Share Folders and Drives,                                                                             |
| CO-7  | Use Control Panel & its components                                                                    |
| CO-8  | Explain various data types in Excel                                                                   |
| CO-9  | Use Wizards                                                                                           |
| CO-10 | Use different features with Data, Cell and Texts                                                      |
| CO-11 | Inserting, Removing & Resizing of Columns & Rows                                                      |
| CO-12 | Work with Data & Ranges                                                                               |
| CO-13 | Explain Different Views of Worksheets,                                                                |
| CO-14 | Implement Column Splitting                                                                            |
| CO-15 | Use different features with Data and Text, Cell Formatting including Borders &Shading                 |
| CO-16 | Multiple Worksheets: Concept, Creating and Using Multiple Worksheets;                                 |
| CO-17 | Use of Formulas, Calculations & Functions,                                                            |
| CO-18 | Various types of Functions, Cell Referencing, Absolute and Relative Addressing,                       |
| CO-19 | Use of various types of Charts                                                                        |
| CO-20 | Print Workbook & Worksheets with various options,                                                     |
| CO-21 | Database: Creation, Sorting, Query and Filtering a Database;                                          |
| CO-22 | Creating and Using Macros; Pivot table & Pivot chart                                                  |

| S.No | Instructional<br>Technique | Assessment Methods (AM) |
|------|----------------------------|-------------------------|
| 1    | Chalk & Talk               | Assignments             |
| 2    | ICT tools                  | Quiz                    |
| 3    | Group discussions          | Group Discussions       |
| 4    | Industrial visit           | Oral Tests              |
| 5    | Case studies               | Sessional               |
| 6    | Small Projects             | Presentations           |
| 7    | Workshop                   | Seminar                 |
| 8    | Spoken Tutorials           | University Exams        |
| 9    | Flipped Class              |                         |
| 10.  | E-Resources                |                         |

## **Detailed Lesson Plan**

| Detailed Lesson Plan |          |                                                                                               |                         |                      |  |
|----------------------|----------|-----------------------------------------------------------------------------------------------|-------------------------|----------------------|--|
| Week                 | Date     | Topic to be Covered                                                                           | Instructional Technique | Assessment<br>Method |  |
| 1                    | 11.10.21 | MS-Windows: Operating<br>System - Definition &<br>Functions                                   | 2-(PPT/Projector)       |                      |  |
|                      | 12.10.21 | Basics of Windows, Basic<br>Components of Windows,<br>Icons, Types of Icons,<br>Taskbar       | 1                       | 1                    |  |
|                      | 13.10.21 | Activating Windows,<br>Using Desktop, Title Bar,<br>Running Applications                      | 1                       | 1                    |  |
| 2                    | 18.10.21 | Exploring Computer,<br>Managing Files and<br>Folders, Copying and<br>Moving Files and Folders | 1                       | 1,2,3,4              |  |
|                      | 19.10.21 | Control Panel - Display<br>Properties                                                         | 1                       | 1,2,3                |  |
|                      | 20.10.21 | Adding and Removing<br>Software and Hardware                                                  | 2-(PPT/Projector)       | 1,2,3,4              |  |
| 3                    | 25.10.21 | Setting Date and Time,<br>Screen Saver and<br>Appearance using<br>Windows.                    | 2-(PPT/Projector)       | 1,2                  |  |
|                      | 26.10.21 | Holiday                                                                                       | 1                       | 1,2,3,4              |  |
|                      | 27.10.21 | Documentation using MS-<br>Word – Introduction to<br>Office Automation.                       | 2-(PPT/Projector)       | 1,2,3,4              |  |
| 4                    | 1.11.21  | Creating & Editing Document, Formatting Document                                              |                         |                      |  |
|                      | 2.11.21  | Auto-text, Autocorrect,<br>Spelling and Grammar<br>Tool                                       | 2-(PPT/Projector)       | 1,2,3,4              |  |
|                      | 3.11.21  | Document Dictionary,<br>Page Formatting,<br>Bookmark                                          | 2-(PPT/Projector)       | 1,2,3,4              |  |
| 5                    | 8.11.21  | Assignment -1                                                                                 | 9                       | 1,2,3,4              |  |
|                      | 9.11.21  | Advance Features of MS-<br>Word-Mail Merge, Macros                                            | 2-(PPT/Projector)       | 1,2,3,4              |  |
|                      | 10.11.21 | Table, File Management,<br>Printing, Styles                                                   | 1-(PPT/Projector)       | 1,3,4                |  |
| 6                    | 15.11.21 | Holiday                                                                                       |                         |                      |  |
|                      | 16.11.21 | Linking and Embedding Objects, Template                                                       |                         | 6                    |  |
|                      | 17.11.21 | Electronic Spread Sheet using MS-Excel - Introduction to MS-Excel                             | 9                       | 1,2,3,4,6            |  |
| 7                    | 22.11.21 | Creating & Editing Worksheet, Formatting and                                                  | 8,10,2                  | 1,4,                 |  |

|          |          | Essential Operations,                                    |                   |           |
|----------|----------|----------------------------------------------------------|-------------------|-----------|
|          |          |                                                          |                   |           |
|          | 23.11.21 | Formulas and Functions,                                  | 8,10,2            | 1,2,3,4,  |
|          |          | Charts, Advance Features of MS-Excel -Pivot Table &      |                   | -,-,-, ., |
|          |          | Pivot Chart                                              |                   |           |
|          | 24.11.21 | Diwali Vaccation                                         |                   |           |
| 8        | 29.11.21 | Linking and<br>Consolidation                             | 6                 | 1,2,3,4   |
|          | 30.11.21 | Database Management using Excel                          | 6                 | 1,2,3,4   |
|          | 1.12.21  | Sorting, Filtering, Table                                | 2-(PPT/Projector) | 1,2,3,4   |
| 9        | 6.12.21  | Goal Seek, Scenario                                      | 2-(PPT/Projector) | 1,2,3,4   |
|          | 7.12.21  | Holiday                                                  |                   |           |
|          | 8.12.21  | Goal Seek, Scenario                                      | 2-(PPT/Projector) | 1,2,3,4   |
| 10       | 13.12.21 | What- if Analysis                                        | 2-(PPT/Projector) | 1,2,3,4   |
|          | 14.12.21 | Holiday                                                  |                   |           |
|          | 15.12.21 | Presentation using MS-<br>PowerPoint                     | 2-(PPT/Projector) | 1,3,4     |
| 11       | 20.12.21 | Assignment-2                                             | 6                 | 1,2,3,4   |
|          | 21.12.21 | Creating Manipulating                                    | 6                 | 1,2,3,4   |
|          | 22.12.21 | Enhancing Slides                                         |                   | 5         |
| 12       | 27.12.21 | <b>Enhancing Slides</b>                                  | 2-(PPT/Projector) | 1,2,3,4   |
|          | 28.12.21 | Sessional                                                | 2-(PPT/Projector) | 1,2,4     |
|          | 29.12.21 | Validation                                               | 6                 | 1,3,4     |
| 13       | 3.1.22   | Revision                                                 | 2-(PPT/Projector) | 1,2,3,4   |
|          | 4.1.22   | Organizational Charts                                    | 6                 | 1,2,3,4   |
|          | 5.1.22   | <b>Excel Charts</b>                                      | 2-(PPT/Projector) | 1,2,3     |
| 14       | 10.1.22  | Word Art                                                 | 9,10              | 1,2,3,4   |
|          | 11.1.22  | Layering Art Objects                                     | 9,10              | 1,2,3,4   |
|          | 12.1.22  | <b>Animations and Sounds</b>                             | 2-(PPT/Projector) | 1,2,3,5   |
| 15       | 17.1.22  | Inserting Animated Pictures                              | 2-(PPT/Projector) | 1,2,3,4   |
|          | 18.1.22  | Revision                                                 | 6                 | 1,2,3,4   |
|          | 19.1.22  | Inserting Animated Pictures or Accessing Through Objects | 6                 | 1,2,3,4   |
| 16       | 24.1.22  | Inserting Recorded Sound<br>Effect                       | 2-(PPT/Projector) | 1,2,3,4   |
|          | 25.1.22  | In Built Sound Effect.                                   | 6                 | 1,2,3,4   |
| $\vdash$ | 26.1.22  | Revision                                                 | <del> </del>      | 1         |
|          |          | 1/CA121011                                               | <u>ı</u>          |           |